VI.3.4B-SYSTEM PROGRAM FCINIT SYSTEM COMMANDS

This Section describes the following program FCINIT system commands:

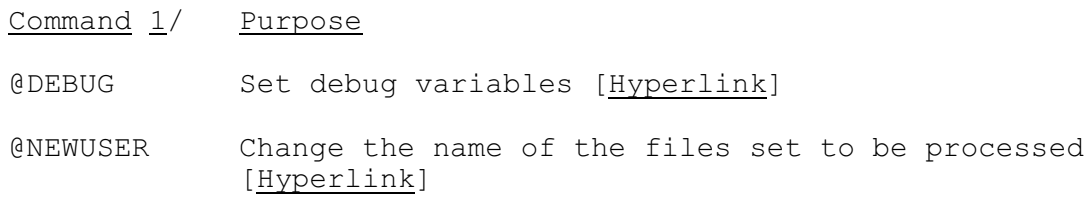

 $1/$  The '@' is optional.